© 2023 ИТ-Экспертиза. Все права защищены.

**11** 44

## **Миграция высоконагруженных решений 1С на Linux/PostgreSQL**

Без потерь в производительности

**Елена Скворцова**, руководитель направления

технологической экспертизы ООО «ИТ-Экспертиза»

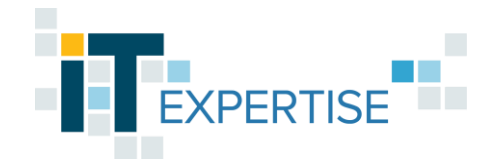

## **Технология перехода**

#### Долго. Дорого. Безопасно

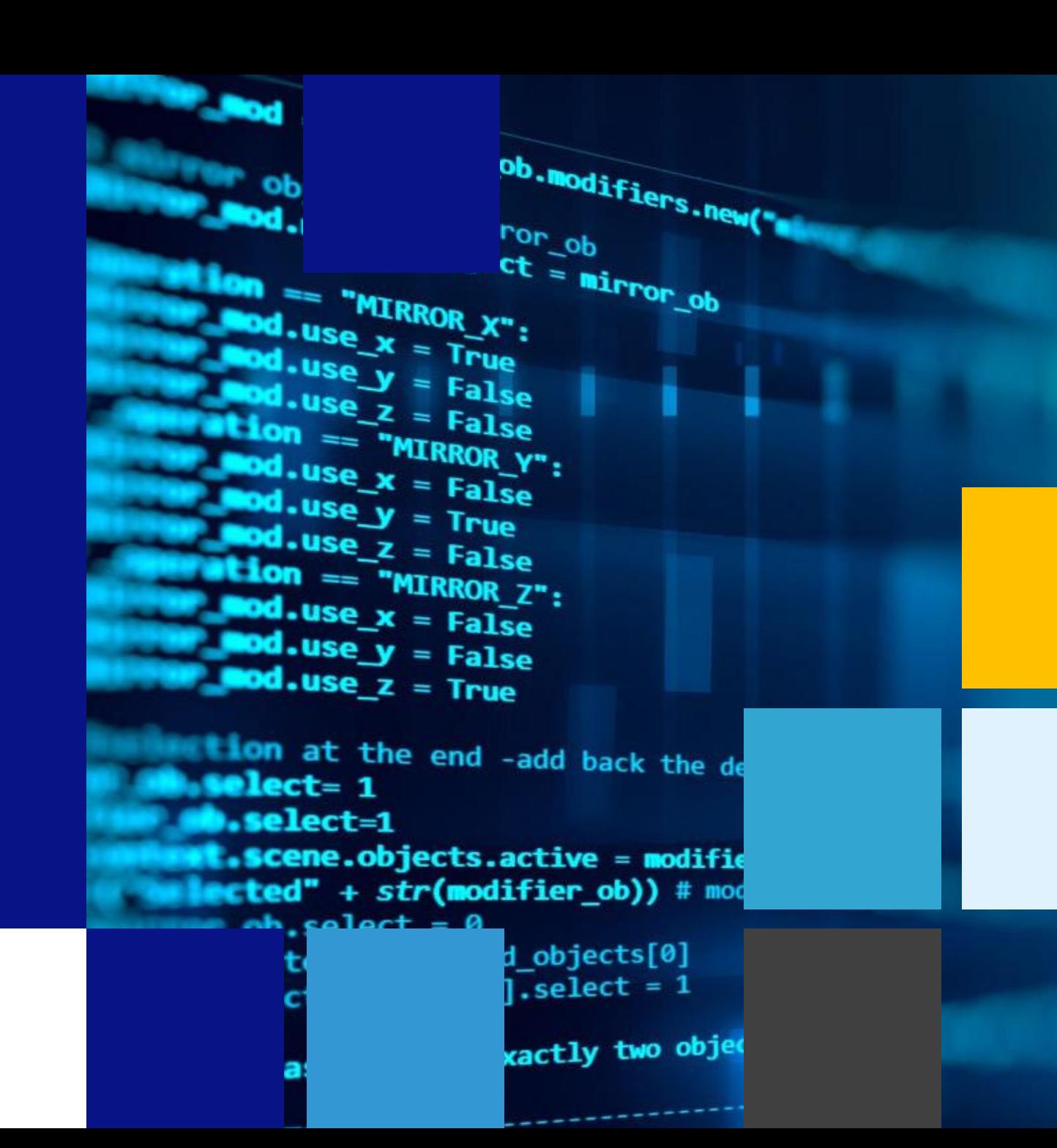

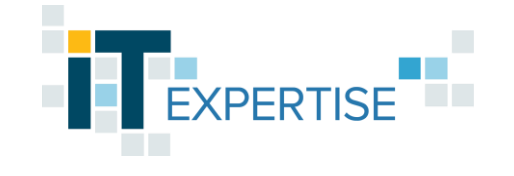

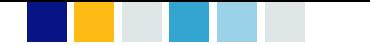

## **Этапы миграции, или о чём будем говорить**

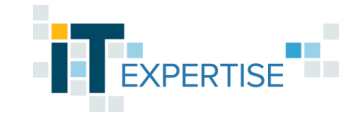

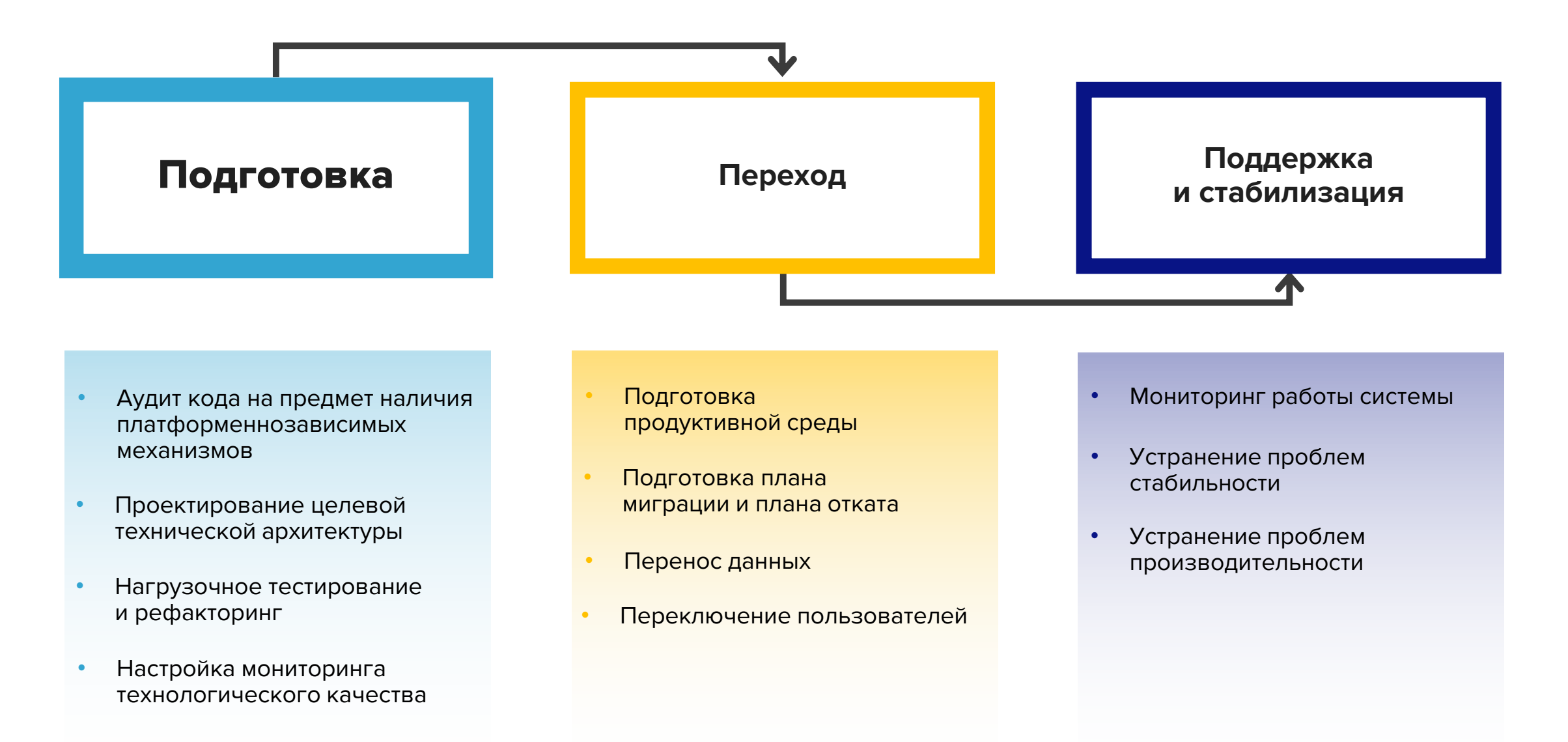

## Подготовка к миграции Аудит кода

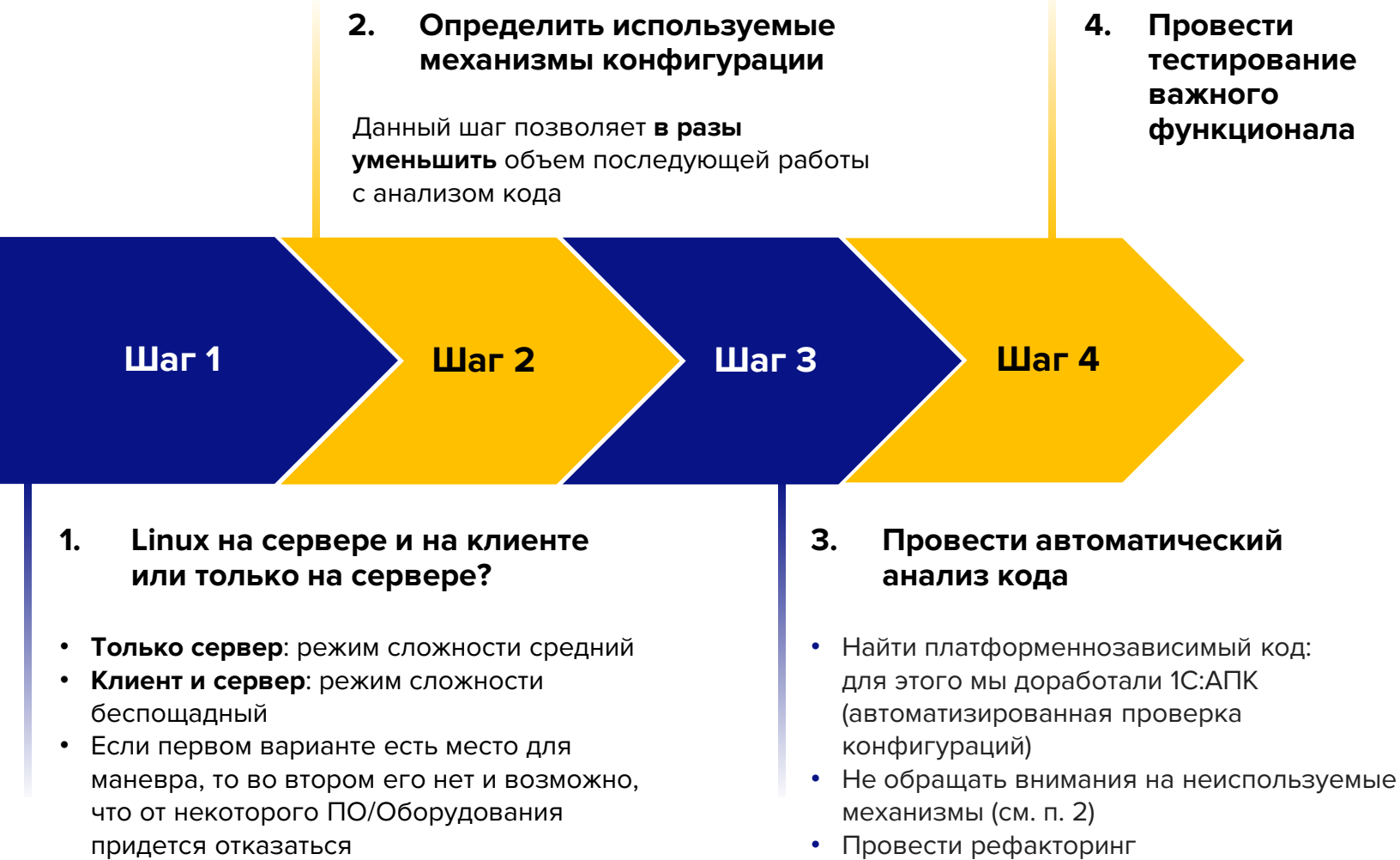

Провести тестирование важного функционала

#### ЗАПОВЕДИ:

 $COM - 370$ 

Внешние компоненты, созданные по технологии Native API, должны быть реализованы для разных ОС и архитектур

Сразу использовать открытый формат офисных документов

Проводить тестирование функционала конфигурации на разных ОС

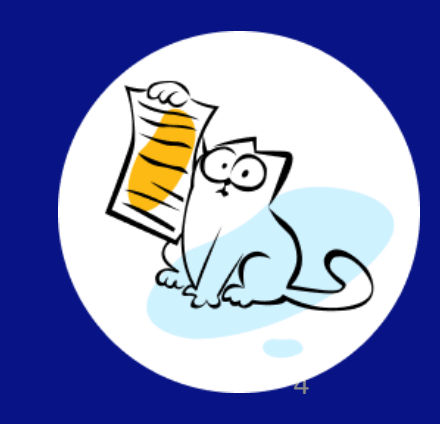

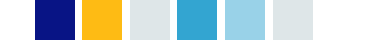

## **Целевая техническая архитектура Подготовка к миграции**

Определяем нефункциональные требования в зависимости от уровня критичности бизнес-системы:

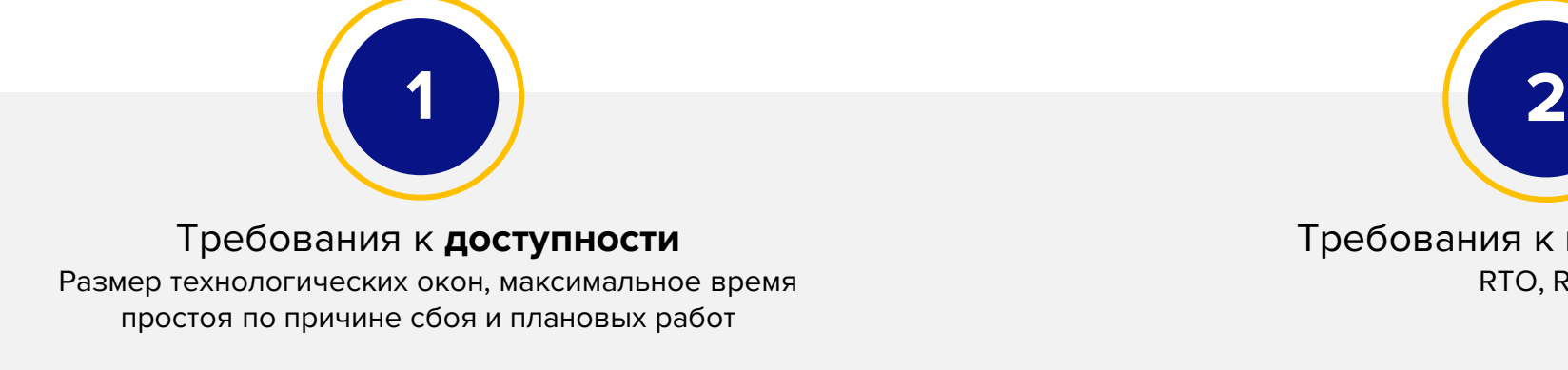

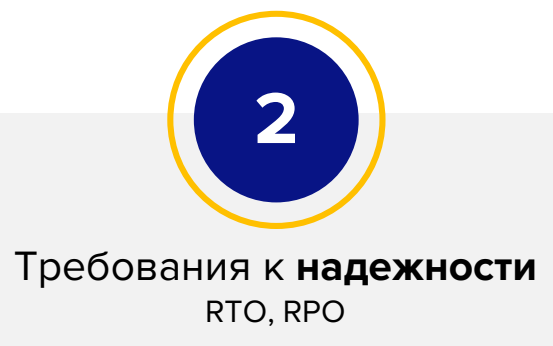

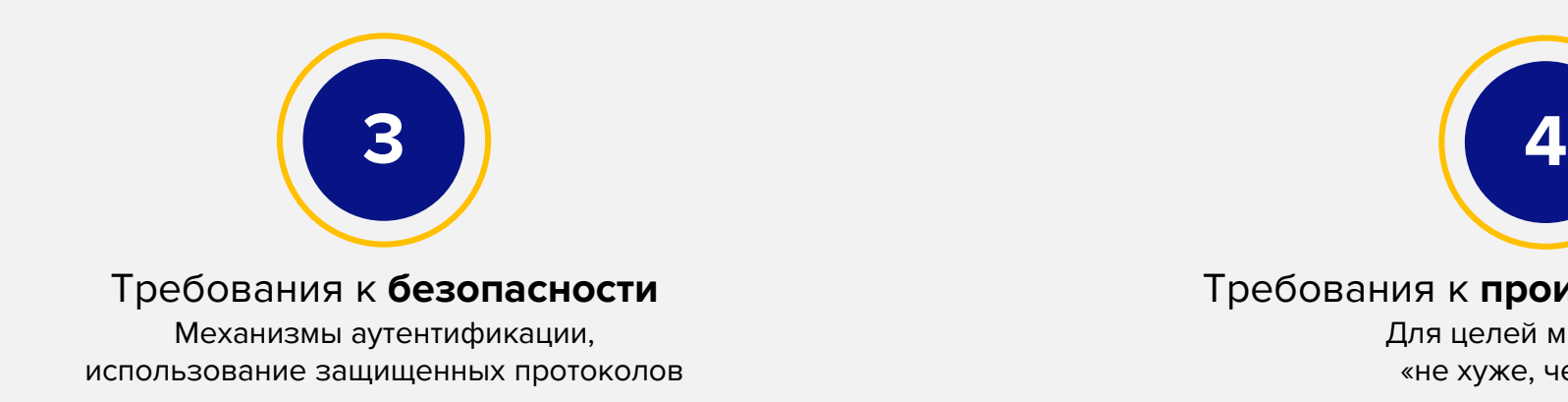

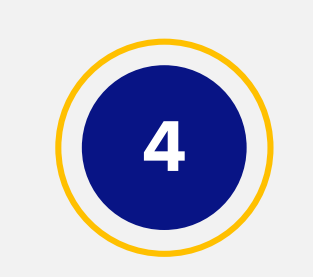

Требования к **производительности**

Для целей миграции – «не хуже, чем было»

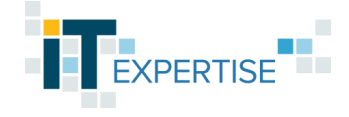

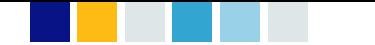

#### Подготовка к миграции Целевая техническая архитектура

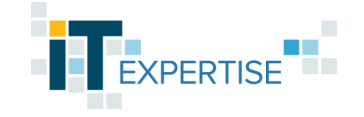

Описываем технические решения

Параметры оборудования серверного ландшафта:

- продуктивный
- предпродуктивный
- тестовый
- разработки

Отталкиваемся от параметров исходной продуктивной системы, но помним о будущем нагрузочном тестировании

#### Используемые компоненты:

- Версия и конфигурация кластера сервера приложений 1С и веб-сервера
- Файловое хранилище
- Версия и конфигурация кластера PostgreSQL

Нужен автоматический failover? Выбираем и проверяем: Patroni + ETCD + HA-Proxy, Corosync/Pacemaker и наверняка что-то еще...

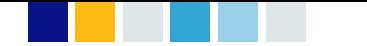

## Подготовка к миграции Целевая техническая архитектура

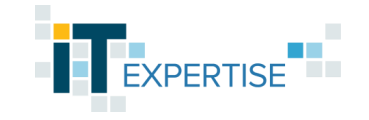

Стратегия и средства резервного копирования и восстановления

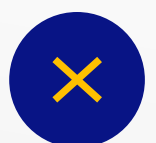

pg\_dump + pg\_restore: логический бэкап, консистентный на момент начала

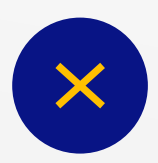

pg\_basebackup: бэкап файловой системы всего кластера => 1 база в кластере для продуктива

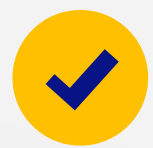

pq\_probackup: тоже бэкап файловой системы, но с инкрементами (и блэкджеком)

#### План обслуживания

- 1. REINDEX INDEX (CONCURRENTLY)
- 2. vacuumdb --all --analyze --freeze
- 3. pg\_repack: REINDEX + CLUSTER + VACUUM FULL онлайн

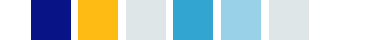

## **Мониторинг технологического качества Подготовка к миграции**

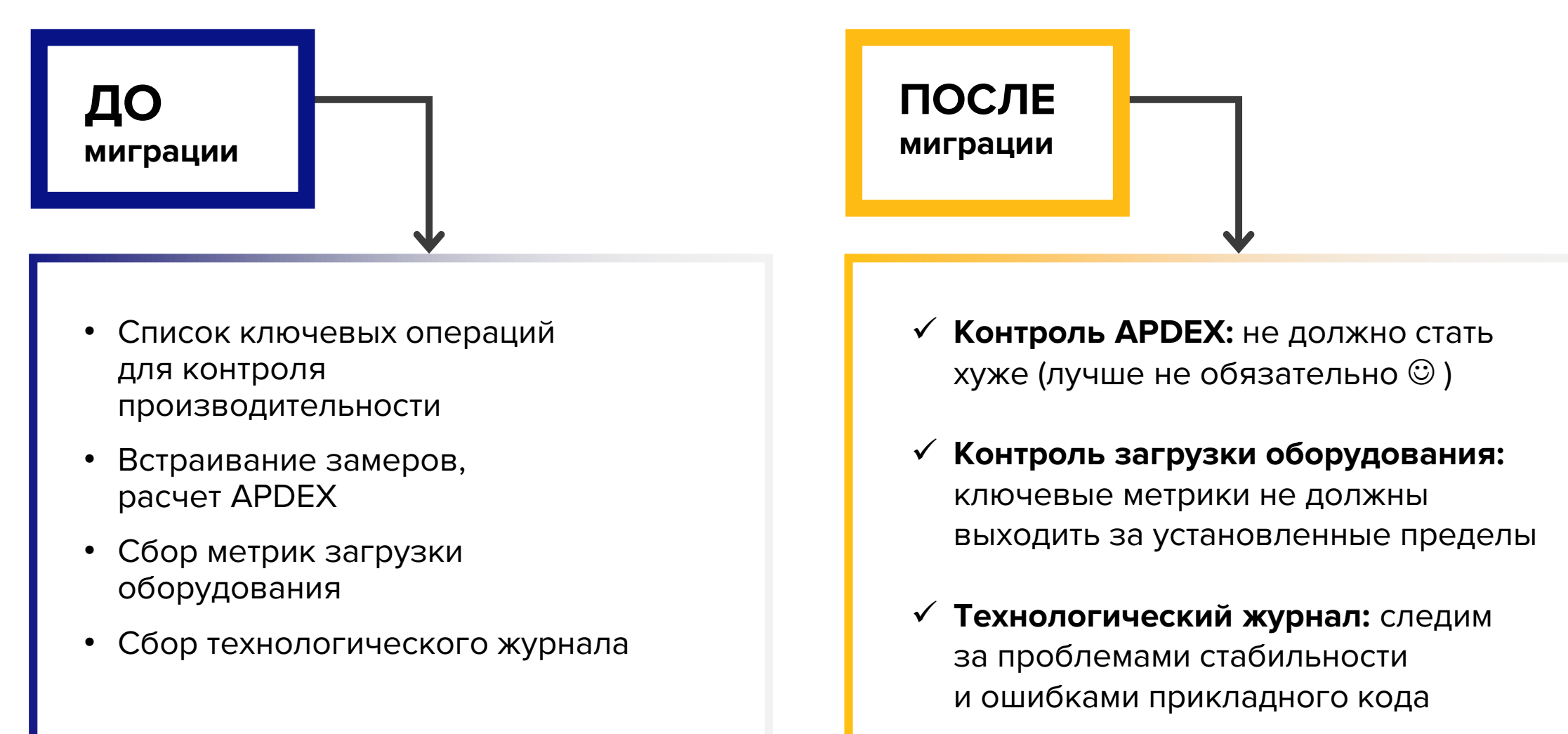

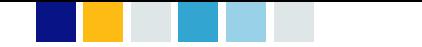

### **Нагрузочное тестирование Подготовка к миграции**

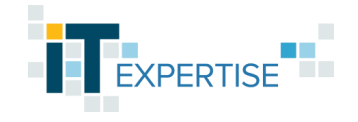

#### **Задачи:**

- Проверить корректность сайзинга
- Подобрать оптимальные настройки 1С и PostgreSQL для конкретной системы
- Выявить узкие места и сделать рефакторинг
- Научиться расследовать проблемы производительности и стабильности в новой среде

#### **РЕШЕНИЕ: нагрузочный тест** – имитация в целевой среде пользовательской нагрузки, максимально приближенной к продуктивной.

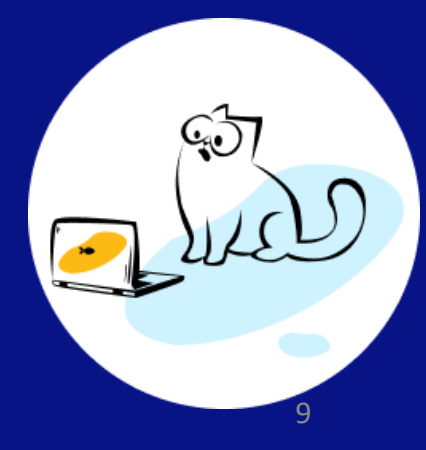

## **Примеры из жизни**

Почему важность нагрузочного тестирования трудно переоценить?

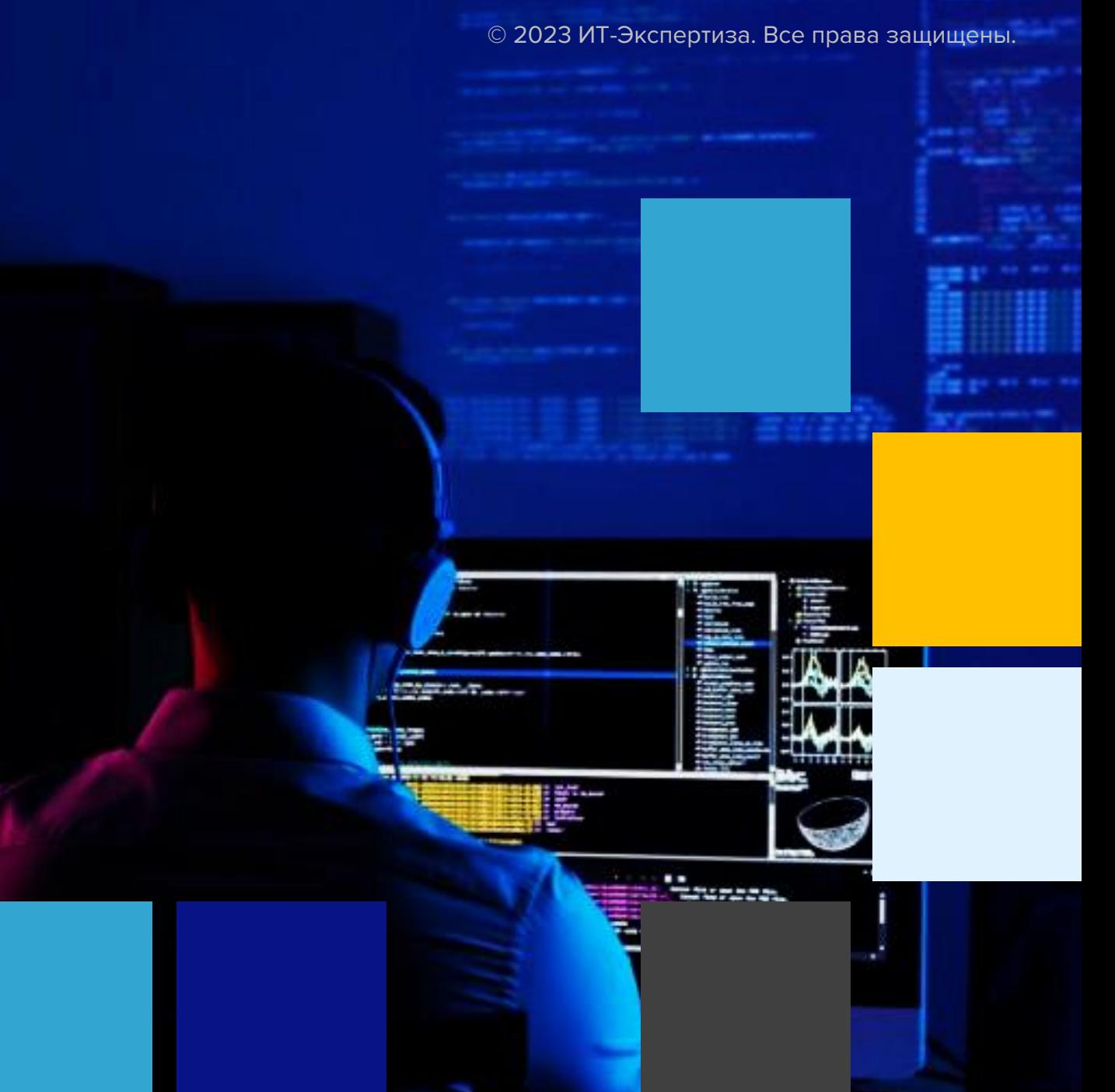

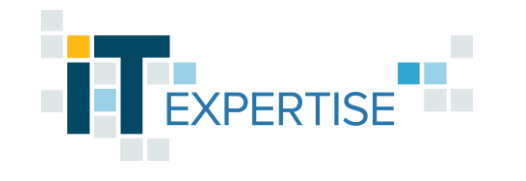

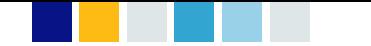

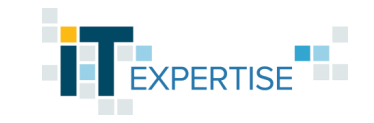

#### **Фатальное замедление времени расчета себестоимости в 1С:ERP**

**со счастливым концом**

**Время выполнения этапа «Распределение затрат и расчет себестоимости»**

В продуктивной системе на **MS SQL Server**: **3,5 часа**

• ключевой запрос в MS SQL выполнялся **3 минуты**, в Postgres – **17 часов** до момента отмены

Index Scan using tmpind\_3556 on tt786 t4 (cost=0.17..42.41 rows=1 width=156) (actual time=1181.692..1181.692 rows=0 loops=7840)  $Index Cond: (-q_001_f_003rref = t2._q_001_f_036rref)$ Filter:  $((')\x08'::bytea = _q_001_f_007_type)$  AND  $(')\x000000f8'::bytea = _q_001_f_007_rtref)$  AND  $(')\x08'::bytea = _q_001_f_010$ Rows Removed by Filter: 2530447

В нагрузочном тесте на **PostgresPro Enterprise**: **> 18 часов** 

• после оптимизации **одного** запроса**: 6 часов** 

## **Деградация производительности PostgreSQL**

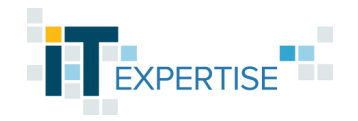

#### **в интенсивном тесте 1С:Розница с монотонными операциями**

#### **Особенности**:

- 2000+ пользователей
- высокая интенсивность
- одинаковые операции
- активное использование временных таблиц

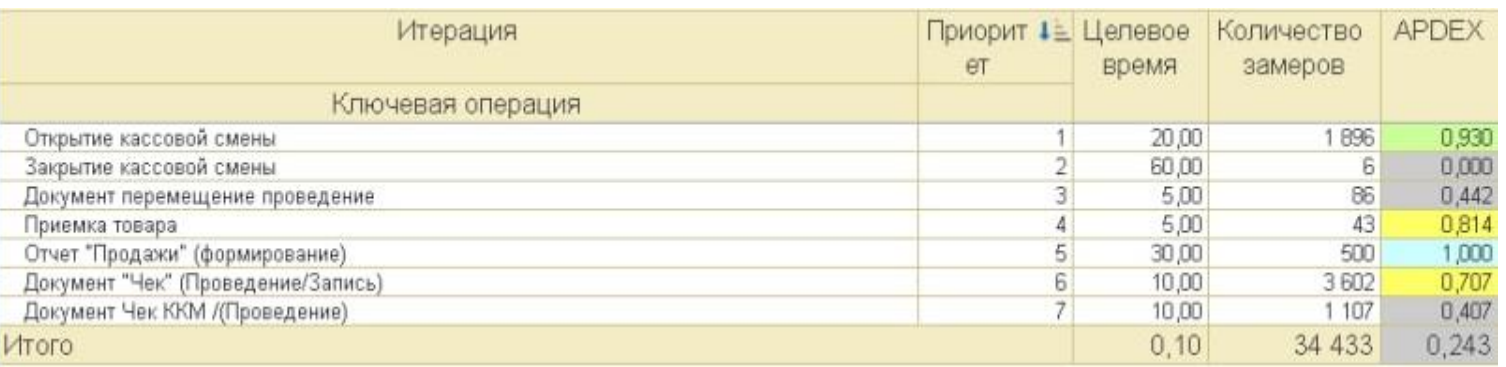

#### **Последствия:**

- 2000+ бэкендов
- 80+ дампов зависших рабочих процессов кластера серверов 1С. Анализ показал, что рабочие процессы зависали в ожидании ответа от PostgreSQL
- Неудовлетворительная производительность ключевых операций
- …все это на фоне низкой утилизации ресурсов сервера СУБД

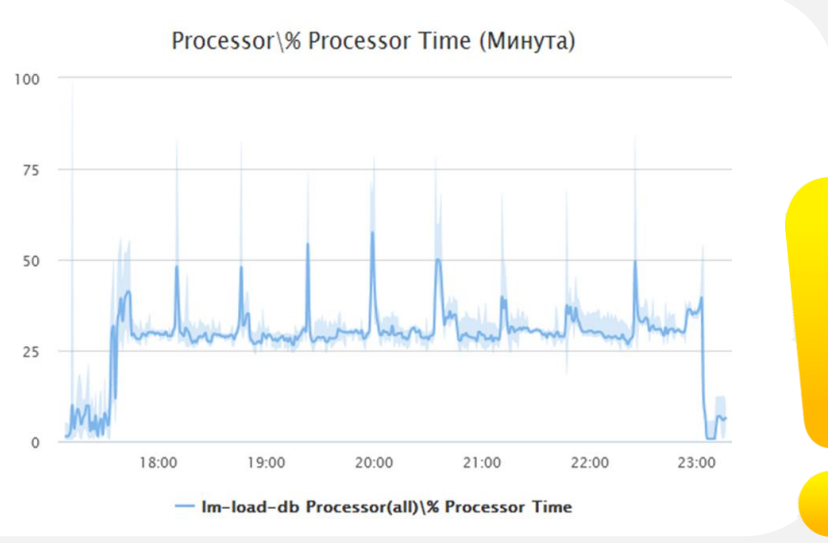

## Деградация производительности PostgreSQL

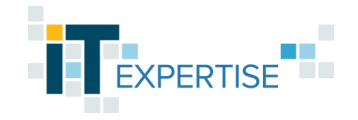

#### в интенсивном тесте 1С: Розница с монотонными операциями

#### Анализ:

- pg\_stat\_actitvity u pgpro/pg\_wait\_sampling
- perf record -F 99 -a -g --call-graph=dwarf sleep
- ... обращаемся за помощью в Postgres Pro

После оптимизации на новой сборке APDEX 0.979!

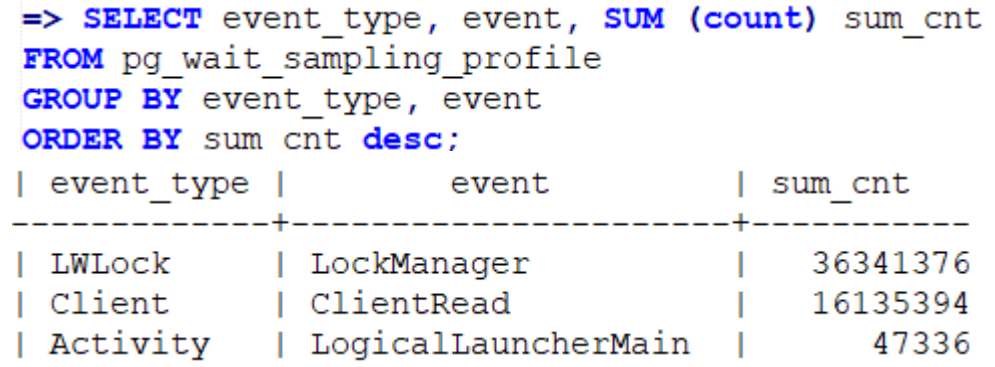

**NB** 

Каждый серверный процесс отправляет в общую циклическую очередь сообщения об аннулировании кэша в результате изменения данных или их схемы. При высокой нагрузке, где большое количество серверных процессов интенсивно меняет данные, это может приводить к чрезмерно частому сбросу кэша и последующему поднятию в него данных.

#### https://postgrespro.ru/docs/enterprise/14/release-proee-14-7-1

Улучшение производительности, ранее сниженной из-за многочисленных сбросов кэша. Данное улучшение было достигнуто благодаря уменьшению количества отправляемых серверными процессами друг другу сообщений о событиях аннулирования, касавшихся временных таблиц.

#### 14

## **План миграции Миграция**

Описывает процесс миграции по шагам в хронологической последовательности

Например:

- 1. Запрет подключения к системе на исходном сервере
- 2. Создание бэкапа средствами СУБД
- 3. Выгрузка базы в формат .dt

Каждый шаг плана миграции имеет ответственного, плановую продолжительность и критерии проверки успешности

Для каждого критерия проверки при отрицательном результате указан шаг плана отката или другие корректирующие действия

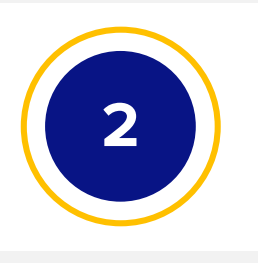

**1**

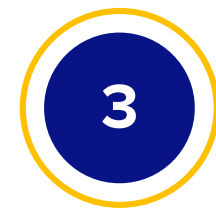

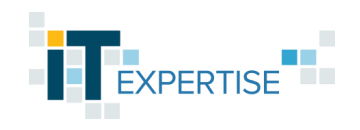

## **Перенос данных Миграция**

- Обычно данные переносятся через промежуточную выгрузку в формат 1С:Предприятие .dt
- Для базы в 10 Тб вам потребуется… пара недель?
- Многопоточная выгрузка позволит превратить пару недель в пару дней. Если закончится успешно

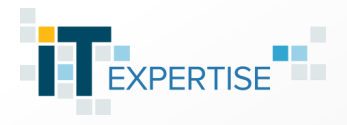

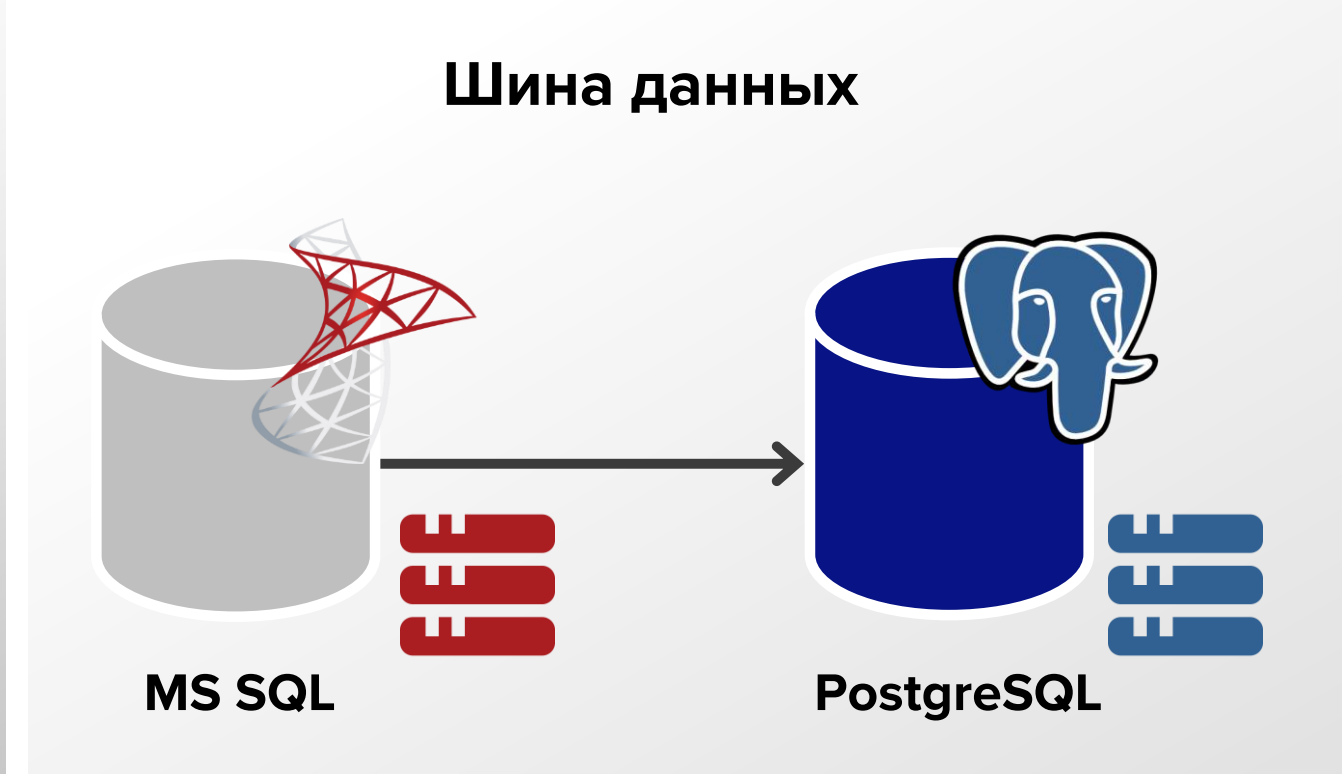

# **Подводя итоги**

Ключи к успешной миграции

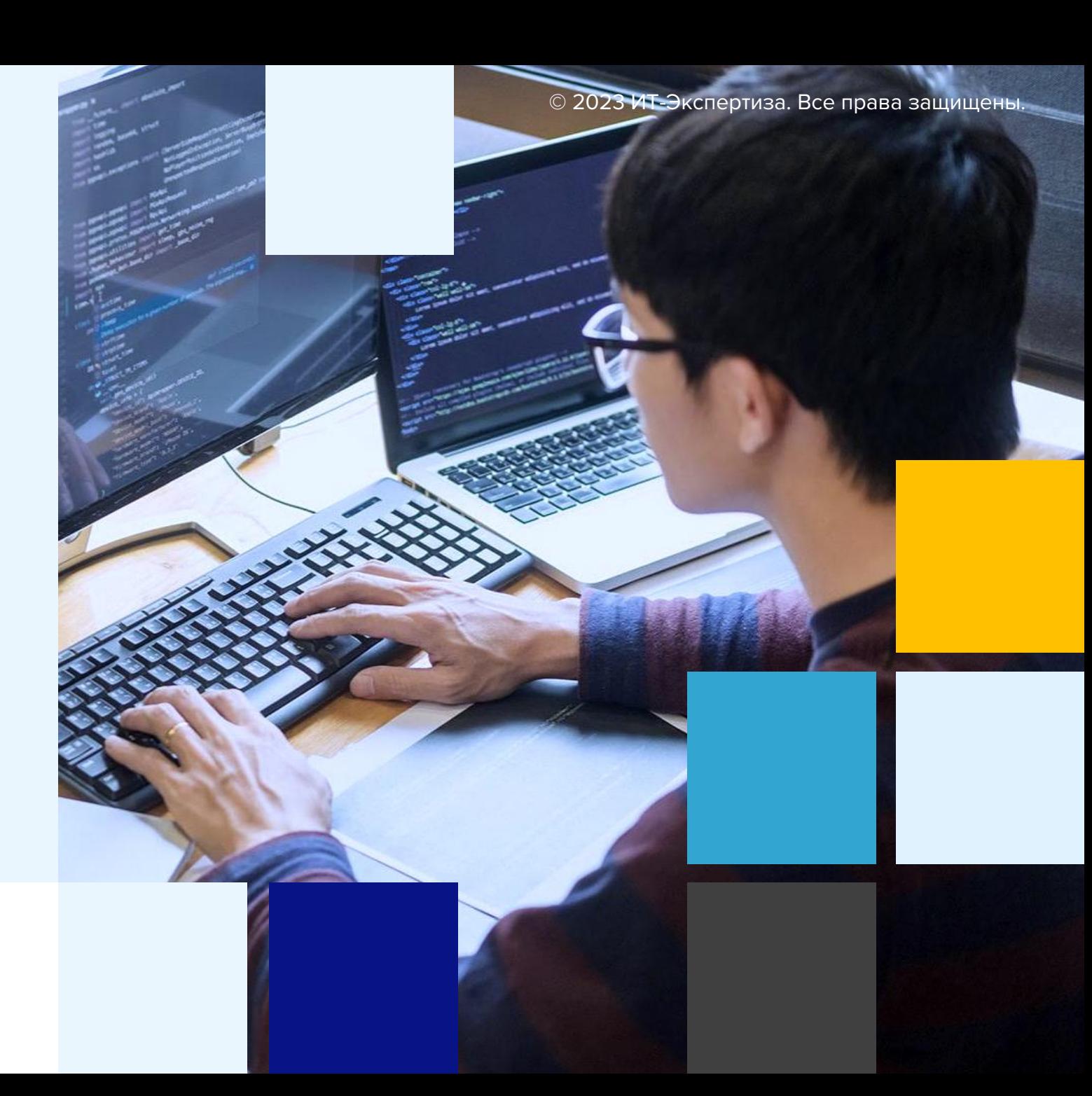

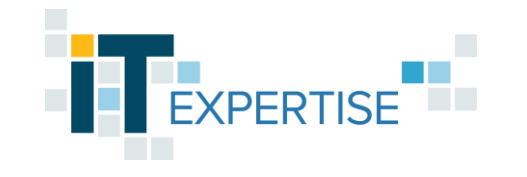

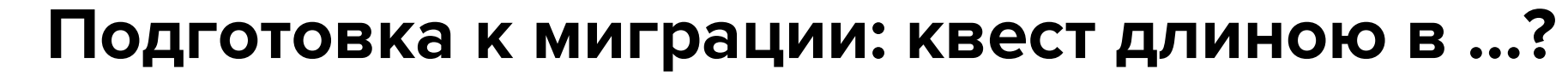

Нагрузочный тест и оптимизация действительно требуют времени

Это время можно и нужно с пользой потратить на обучение ваших DBA и системных администраторов

Часто достаточно исправить несколько запросов, и все «взлетит»

KEEP **CALM AND SWITCH TO PostgreSQL** 

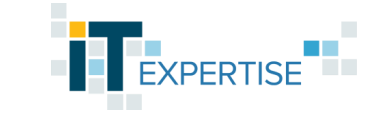

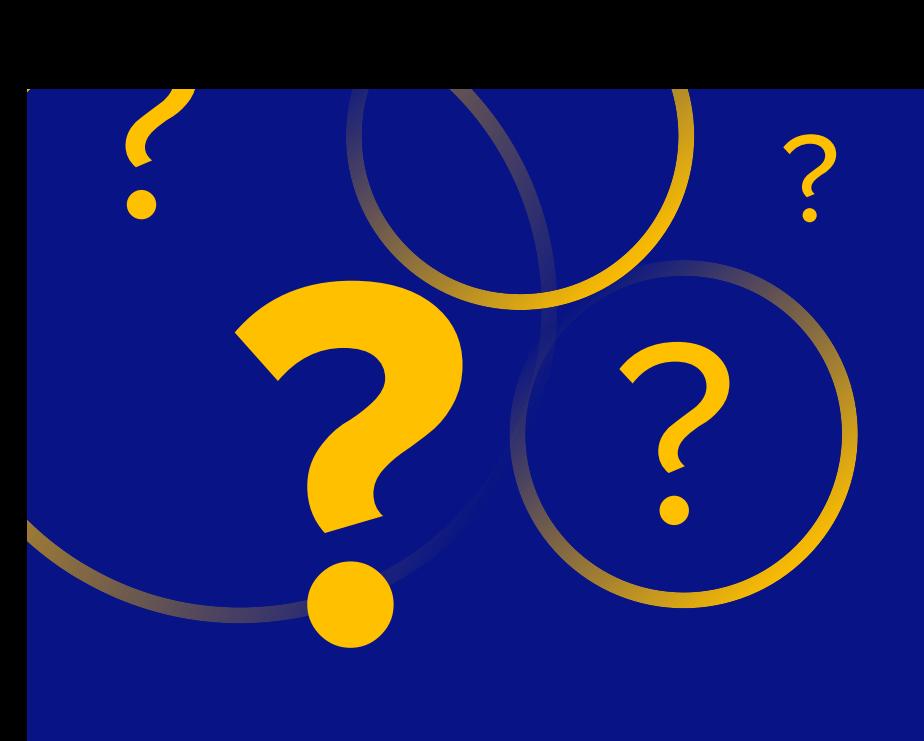

# **Ваши вопросы?**

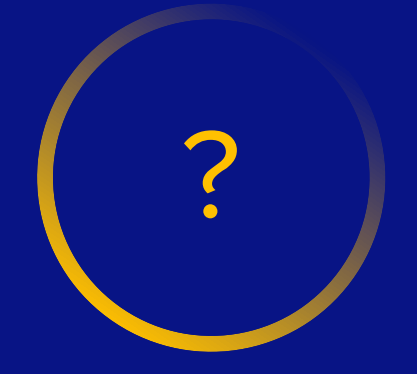

?

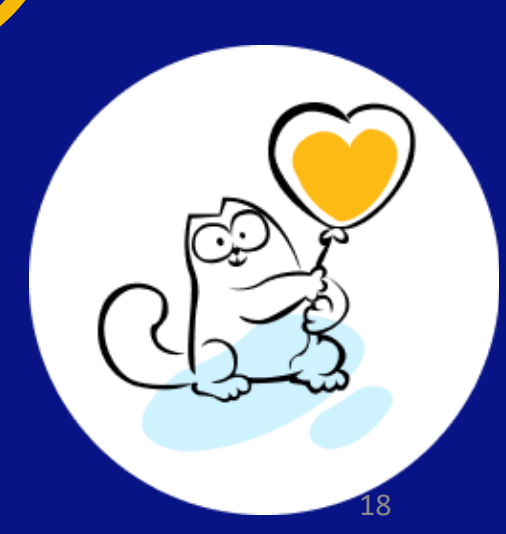

# **Елена Скворцова**

Руководитель направления технологической экспертизы ООО «ИТ-Экспертиза»

**THE EXPERTISE** 

**САЙТ** https://it-expertise.ru

**ТЕЛЕФОН** +7 499 450 28 86

**EMAIL**

info@it-expertise.ru

**АДРЕС** 

119435 г. Москва, ул. Малая Пироговская, 16

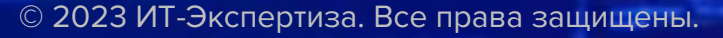

*<u> 1072220</u>* 

*CONTRACTOR*